## **FFC-CM Fiber Laser Driver API**

## Links

2024/05/06 04:06

- \* Quick-Start Guides
  - FFC-CM Quick Start
- \* Electronics
  - FFC-CM Manual
- \* Websites
  - FFC-CM web page
  - Github page for FFC-100 firmware revisions
- \* Downloads
- ffc\_gen2\_laser\_driver\_command\_api\_r02.docx

## Implementation Instructions

Listed below is the command set for the Application Programming Interface (API) for the FFC-CM Laser Driver boards. Since the FFC-CM does not have a touch screen or GUI, all commands must be performed via the API.

Computer communication to the FFC-CM Laser Driver Boards occurs through the I2C interface. Implementation of this interface has been left to the user. However, a list of API commands can be found below, or by downloading the FFC Gen2 Laser Driver Command API from the downloads section.

From: https://www.vescent.com/manuals/ - **Product Manuals** 

Permanent link: https://www.vescent.com/manuals/doku.php?id=ffc:cm:api-ld&rev=1647539424

Last update: 2022/03/17 17:50

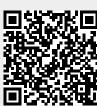